# Numerical Regression

#### **Dr. Johan Hagelbäck**

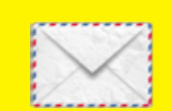

johan.hagelback@lnu.se

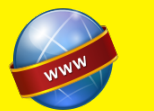

http://aiguy.org

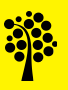

## Numerical Regression

- A common type of machine learning task is when we have numerical features…
- … and want to predict a continuous variable (number)
- Typical tasks are to estimate:
	- The price of a new product based on existing products
	- Stock market predictions

– …

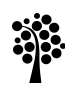

### Price Models

- One algorithm that is very effective for numerical regression is *K-nearest neighbor*
- In K-nearest Neighbor (KNN), all attributes must be numeric
- Nominal attributes can be translated to numeric in a pre-processing step
- If we have two categories, *harddrive* and *SSD*, we can use 0 for *harddrive* and 1 for *SSD*

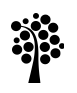

### Important variables

- When building price models it is important to determine which variables that affect the price
- Example: "is processor speed a good indicator for laptop price?"
- Variables such as RAM and screen size likely has large impact on the price
- If the laptop comes bundled with free software or not probably have low impact on the price

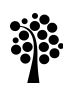

### Example dataset

- We will use a simple dataset where the task is to predict the price of a TV based on:
	- Screen size in inches
	- Screen type {Full HD, 4K, OLED}
	- Customer rating
- The screen type variable is nominal and must be translated to a numerical variable
- The following translation is used:
	- $-1$ : Full HD
	- $-2:4K$
	- 3: OLED

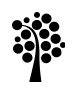

### Example dataset

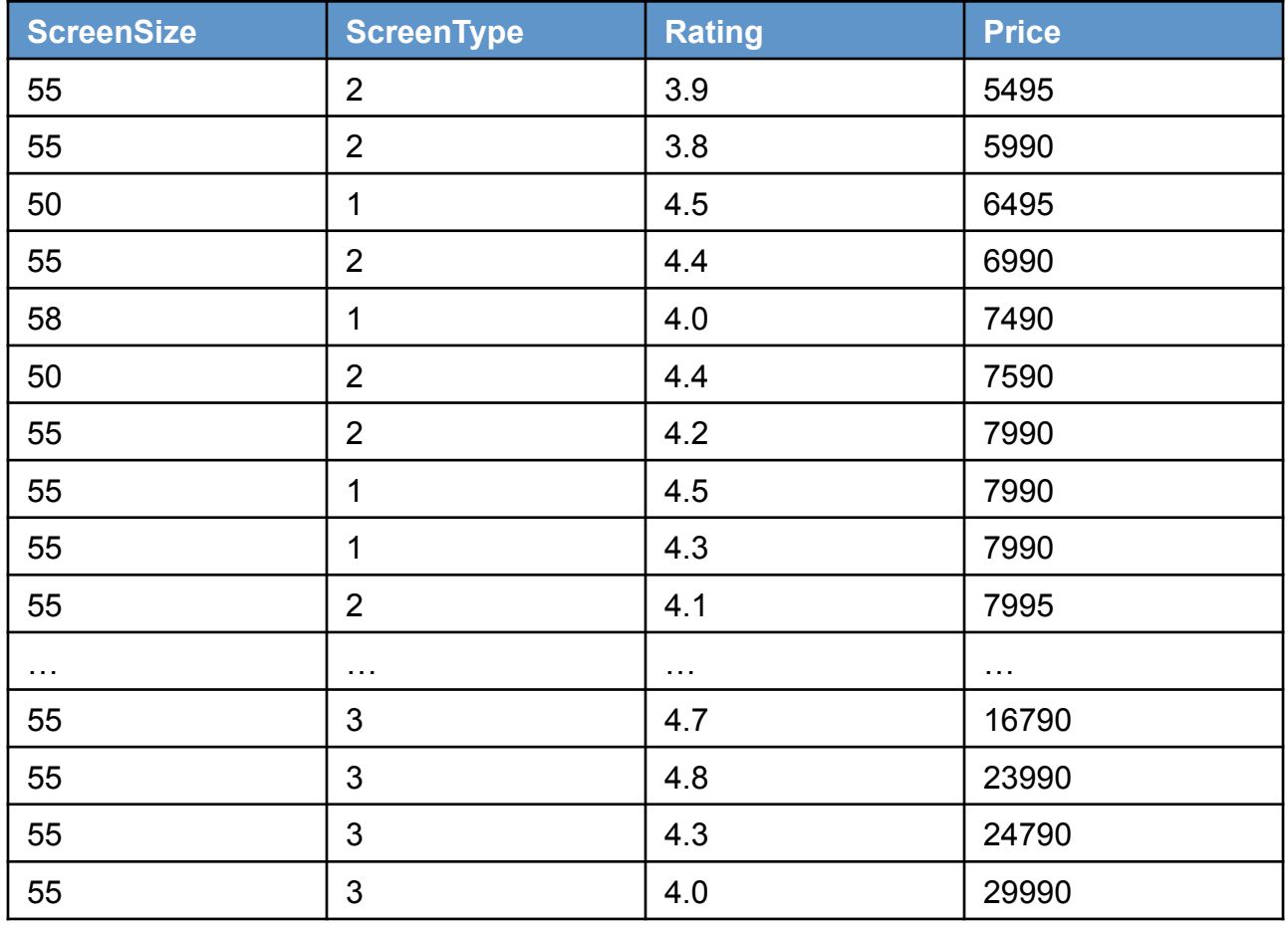

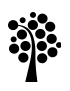

## K-nearest neighbor

- What would you do if you manually shall guess the price of a new TV?
- A common approach is to find TVs similar to the one you shall guess the price for,
- , …then take an average of the prices of the similar TVs
- Now you have a reasonably good guess!
- This is exactly how KNN works!

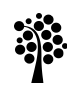

## K-nearest neighbor

- In KNN, you search for the *k* most similar examples in the training dataset
- A k value between 3 and 5 is quite common, but you can experiment with other k values
- The predicted price is then the average price for the k examples
- Using  $k = 1$  only picks the nearest example, but that is rarely useful
- Some items are cheaper or more expensive than they should be, and using a k larger than 1 reduces the effect of this

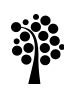

#### Example data

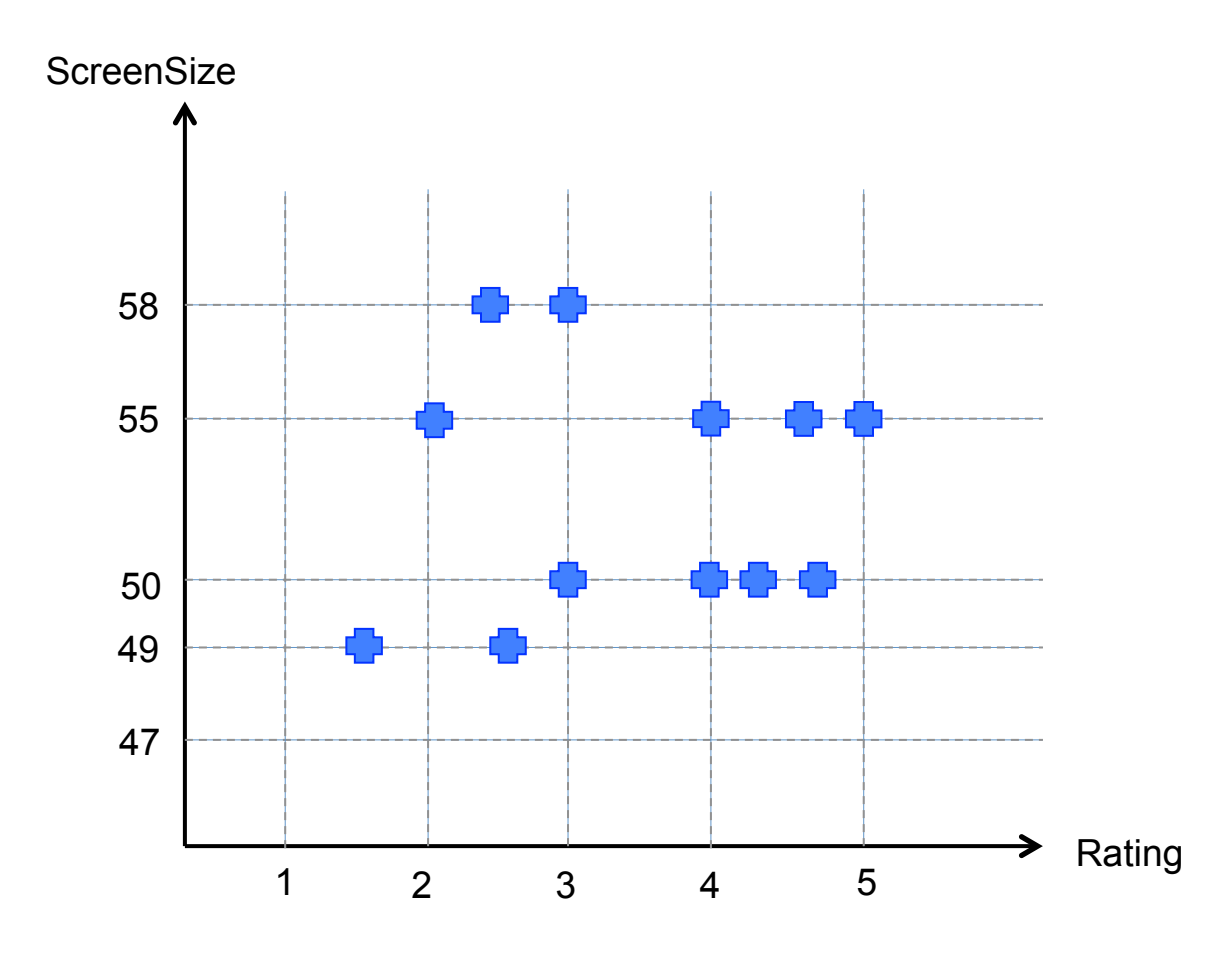

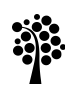

### Example classification,  $k = 3$

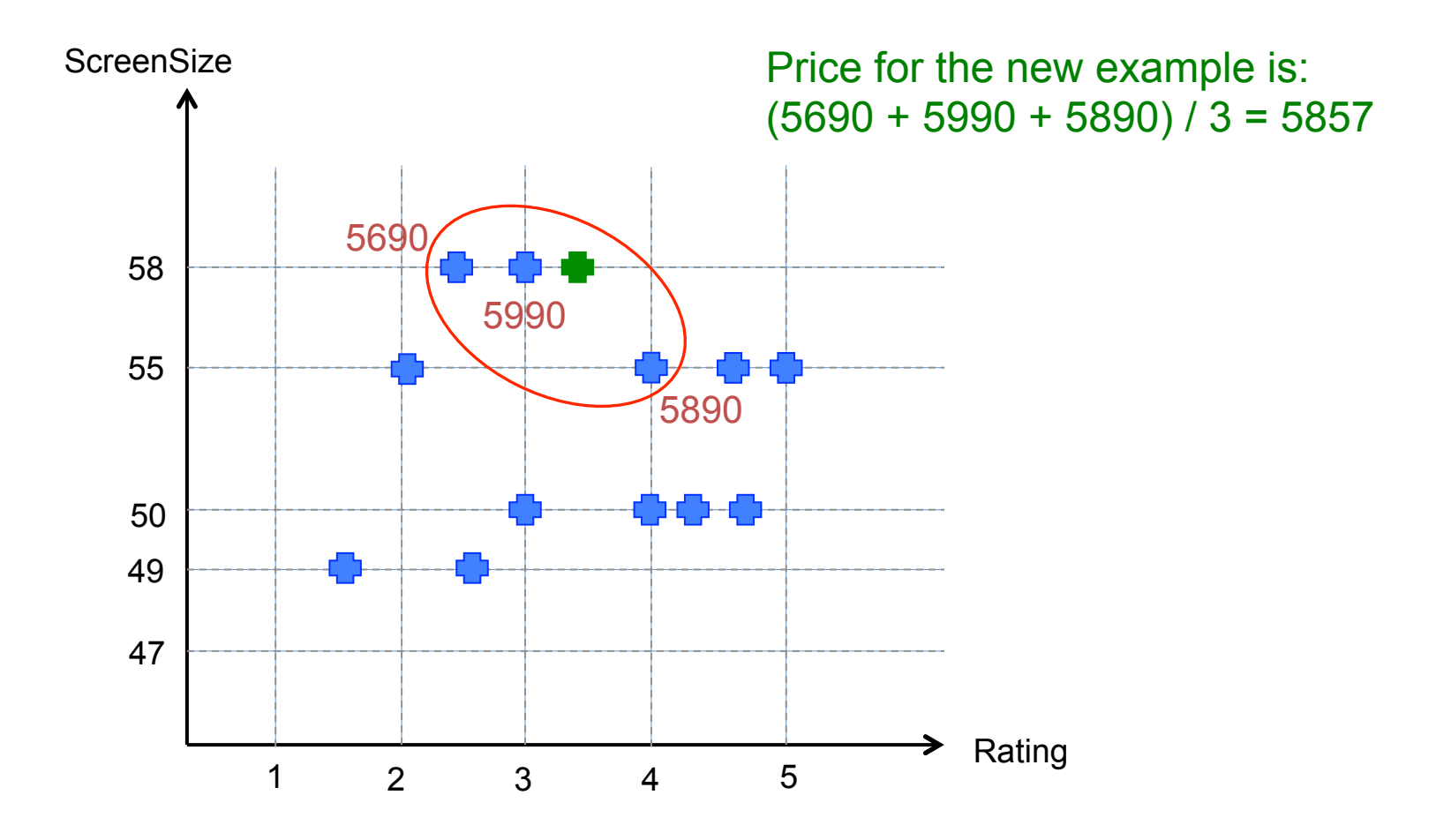

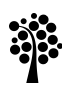

## **Similarity**

• In KNN, Euclidean distance is commonly used to calculate the distance between examples:

$$
\mathit{distance} = \sqrt{(a_0 - b_0)^2 + (a_1 - b_1)^2 + (a_2 - b_2)^2 + ... + (a_n - b_n)^2}
$$

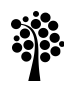

## Training and Classification

- No actual training is done in KNN
- It simply stores the training data in the main memory or a data base
- All computation is done when classifying an example
- The drawback is that classification is slower compared to other algorithms that train a prediction model
- An advantage is that we can add more training data when the system is up and running, which many other algorithms don't support

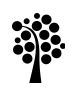

## Introducing weights

- So far, the algorithm calculates the average of the k nearest neighbors
- Depending on how the data is distributed, some neighbors can be very far from the example while others are very close
- To account for this, we can introduce a weight for each neighbor based on the distance
- A weighted average price is then calculated
- We will look at two ways of weighting neighbors:

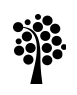

### Inverse Function

- The inverse function returns a value of 1 divided by the distance
- The problem is that very small distances can lead to very high or infinite weights due to how the inverse function works
- To get around this, we add a small number to the distance before inverting it:

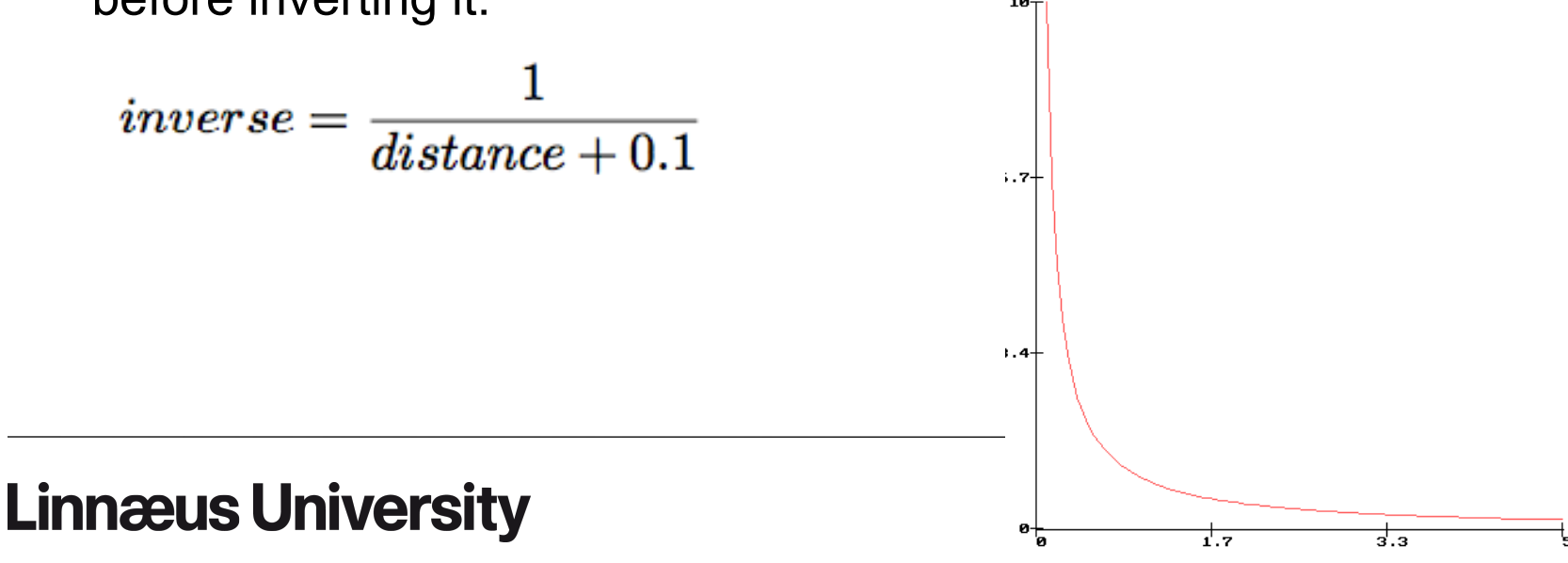

### Gaussian Function

- The second way is to use the *Gaussian function*, also known as a *bell curve*
- The weight is 1 when the distance is 0, and gradually declines as the distance increased.
- The weight will however never fall to 0, so we will never have problems with 0 weights
- The Gaussian function looks like this:

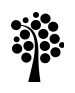

#### Gaussian Function

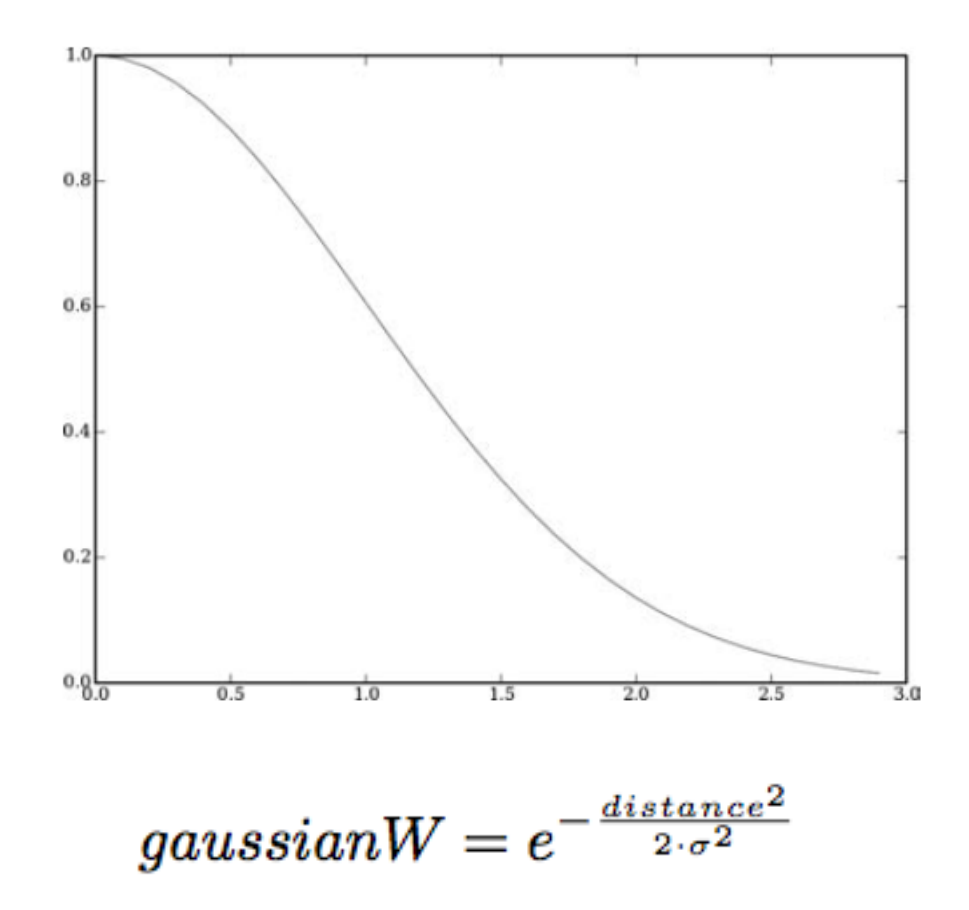

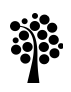

## Adding weights to KNN

- The price for each example is multiplied by the weight
	- Using the distance between the training examples and the example we want to classify
- The average price is then divided by the sum of the weights

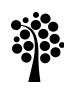

## Testing it

- We use a KNN with  $k = 5$  and the TV dataset (attributes ScreenSize, ScreenType and Rating).
- The task is to find a price for a new TV where the attributes are known:
	- $-$  {ScreenSize = 55, ScreenType = 1, Rating = 4.0}
- Result:

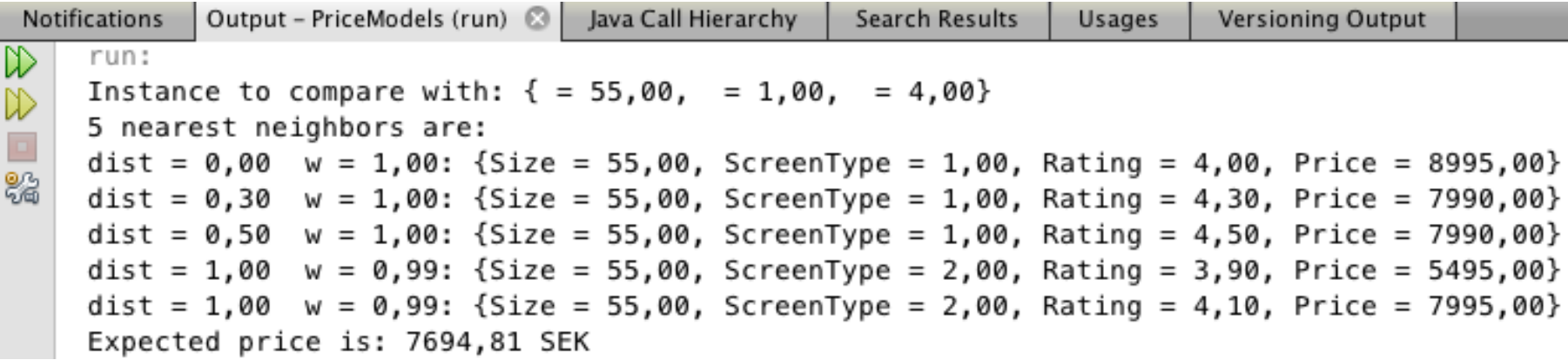

### Laptop dataset

- A second dataset has been generated from laptops sold at Elgiganten.se
- The following attributes are used:
	- ScreenSize (13.3")
	- ProcessorSpeed (2.10)
	- Cores (2)
	- $-$  RAM (4)
	- StorageType (0 for harddrive, 1 for SSD)
	- StorageSize (256)

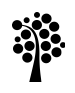

#### Laptop dataset

• A part of the laptop dataset looks like this:

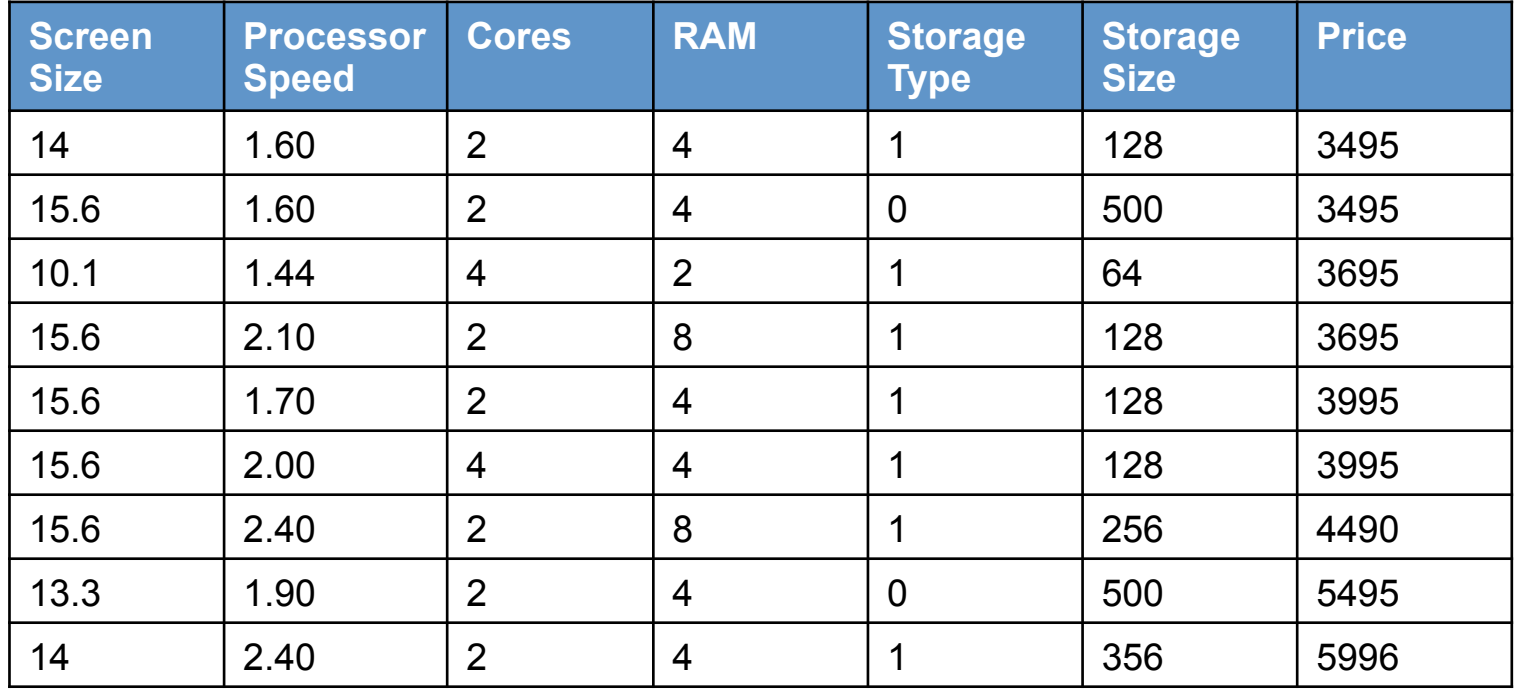

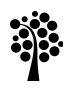

## Testing it

- Task: find the price of the example:
	- $-$  {15.6, 2, 2, 4, 1, 128}
- Result:

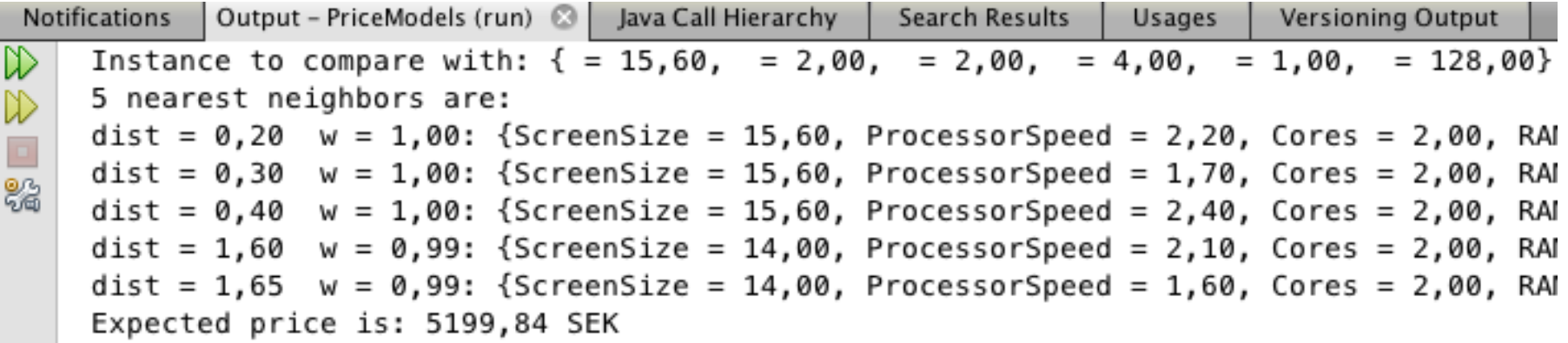

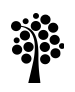

## Heterogeneous Variables

- Consider the TV dataset
- The values for screen size (47-58") are much higher than the values for rating (1-5)
- Therefore, the screen size attribute has much higher impact on the distance than the rating attribute
- To get around this we can normalize attributes to be of similar range, for example between 0 and 1

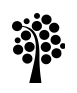

## When to use KNN

- The major drawback of KNN is that classification is computationally expensive
- It also has high memory requirements since no model is built from the training data
- An advantage is that new training examples can be added after the initial training
- It is also easy to interpret how the algorithm makes its decisions
- KNNs are best used when you have numerical inputs and the slow classification time is not a problem

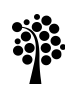

### Classification Tasks

- KNN can also be used if we have categories
- We then return the most frequent category among the k nearest neighbors
- The attributes must be numeric, or translated to numbers

 $- A = 1, B = 2, C = 3, ...$ 

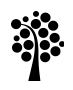

# Numerical Regression

#### **Dr. Johan Hagelbäck**

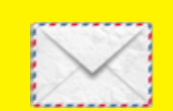

johan.hagelback@lnu.se

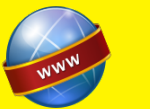

http://aiguy.org

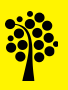